#### *Allegato 3*

# **ABSTRACT DEL PROGETTO FORMATIVO PER LE IMPRESE CHE RICHIEDONO L'ADESIONE AL CONTRATTO COLLETTIVO TERRITORIALE DEL 14 MARZO 2019**

Attività formativa per l'acquisizione o il consolidamento delle conoscenze delle tecnologie previste dal Piano Nazionale Industria 4.0 (ora Impresa 4.0).

**CCNL applicato -** CCNL per i dipendenti da aziende del Terziario della Distribuzione e dei Servizi sottoscritto da Confcommercio e Filcams - CGIL, Fisascat - CISL e Uiltucs – UIL.

# **Soggetto Presentatore:**

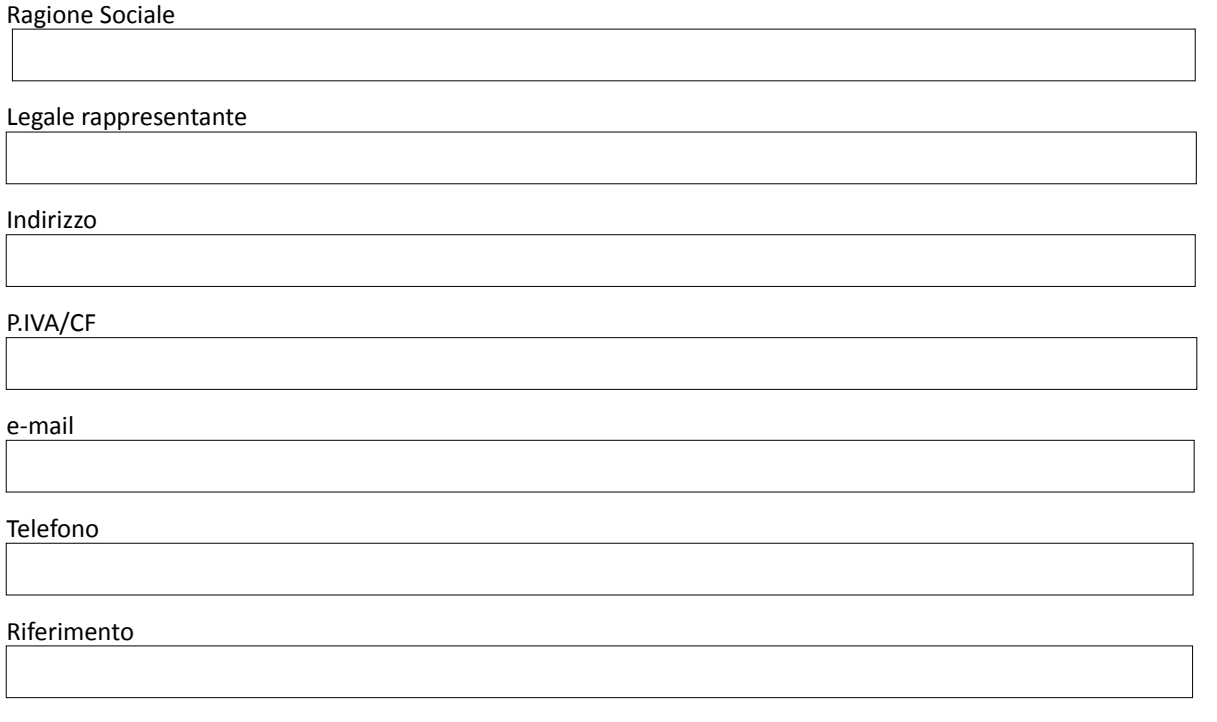

# **Soggetto attuatore**

La formazione finanziata da Ebiter Milano verrà erogata attraverso gli Enti Formativi di riferimento delle Parti costituenti l'Ente, accreditati per lo svolgimento di attività di formazione finanziata

#### **L'attività formativa sarà realizzata nei seguenti ambiti**

 $\Box$  vendita e marketing

 $\Box$  informatica

□ tecniche e tecnologie di produzione

per acquisire o consolidare le conoscenze minime delle tecnologie previste dal Piano Nazionale Impresa 4.0:

# **Big Data e analisi dei dati**

- Creare e gestire un negozio online: teconologie, analytics e web analysis per sistemi di eCommerce
- Analytics e Web Analysis (Base)

• Competenze digitali avanzato – Reti sociali, competitor analysis, comunicare nei social, social media marketing

# **Cloud e fog computing**

- Innovazione digitale: Cloud vantaggi e svantaggi, soluzioni sul mercato, come scegliere l'offerta migliore
- Classificazione e caratteristiche dei diversi servizi configurabili nel cloud

# **Cyber security**

- Procedure operative per prevenire attacchi informatici
- Web Security Minacce dal web, come minimizzare i rischi e come ripristinare i siti web
- Sicurezza delle reti aziendali: penetration test e sistemi di sicurezza

# **Sistemi cyber fisici**

• Introduzione ai sistemi Cyber Fisici: la SmartFactory

# **Prototipazione rapida**

- APP per le imprese: come realizzare un prototipo digitale per i test di usabilità (Simulazione UX design e software per lo sviluppo ambiente virtuale su linguaggio HTML)
- Design e stampanti 3D: tecnologie per la prototipazione rapida

## **Sistemi di visualizzazione e realtà aumentata**

Storytelling digitale per comunicare la propria impresa

# **Robotica avanzata e collaborativa**

• Introduzione ai Cobot: maggiore competitività a costi contenuti. Introduzione ai robot collaborativi e casi di studio

# **Interfaccia uomo macchina**

- Tecnologie per la formazione interna con la realtà aumentata e smart device
- Comunicazione e User Experience per facilitare l'utilizzo di interfacce uomo/macchina

## **Manifattura additiva**

• Design e stampanti 3D: tecnologie per la prototipazione rapida e produzione, migliorare competitività e fatturato

## **Internet delle cose e delle macchine e integrazione digitale dei processi aziendali**

- Chatbot: messaggistica istantanea per migliorare le conversazioni tra azienda e cliente
- Come riorganizzare i processi amministrativi e/o contabili e/o produttivi per la digitalizzazione degli stessi

## **Modalità di svolgimento delle attività formative**

distanza

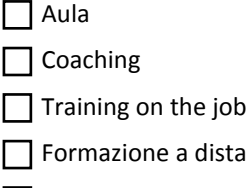

Blended

Descrizione piano formativo (con particolare attenzione alla possibilità di integrare e implementare le attività di formazione minime in relazione agli obiettivi e alle caratteristiche dell'impresa)

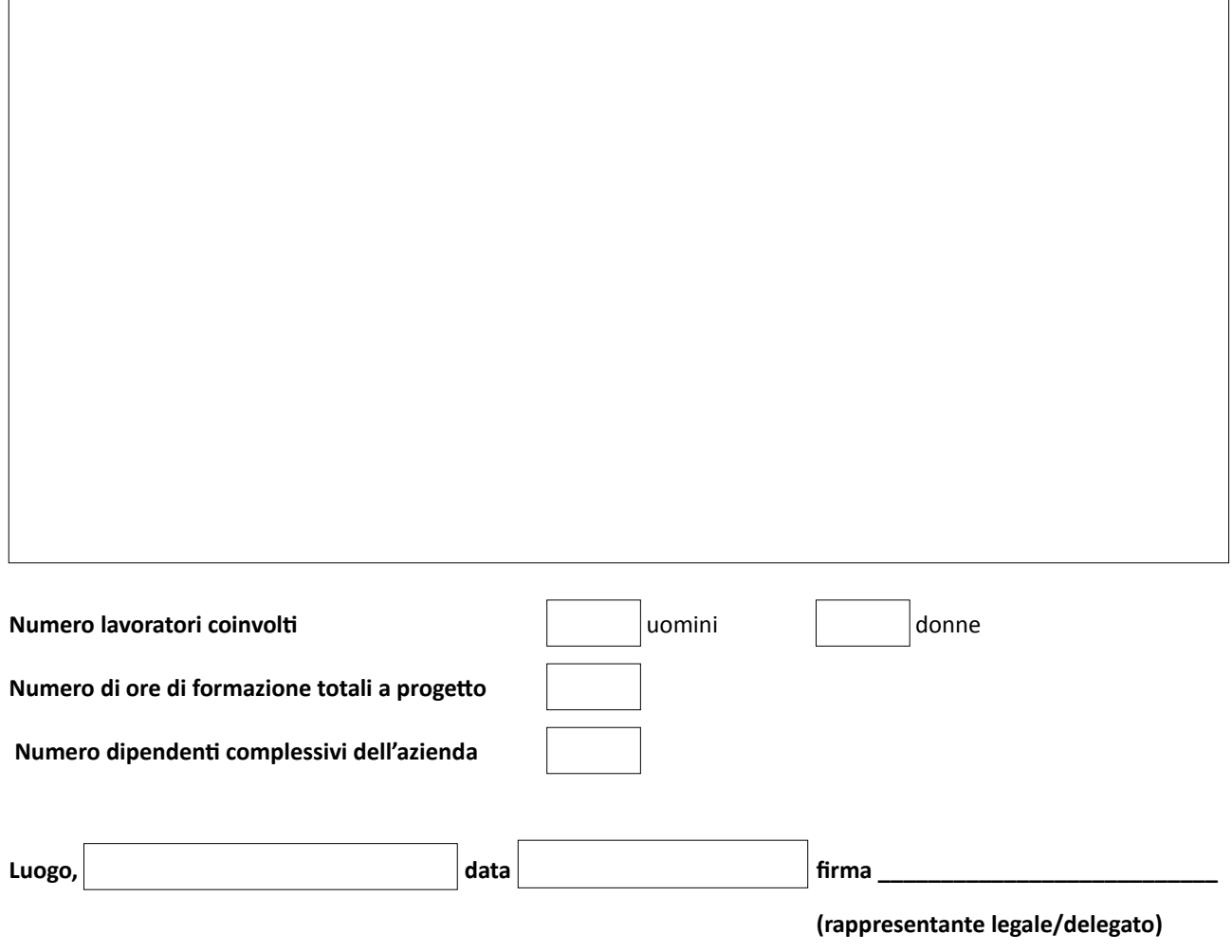